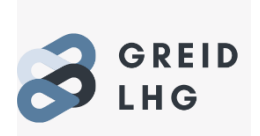

Quentin TORRES-REBOURS – Lycée Denis Papin – La Courneuve

GREID LHG - Académie de Créteil

Toujours se remettre en question. C'est une des leçons que j'ai apprises depuis que j'ai la chance d'exercer le métier de professeur. Cela peut nous arriver, parfois, de préparer une séance pendant plusieurs heures et de se rendre compte qu'elle ne fonctionne pas devant une classe. Les cinquante-cinq minutes allouées à notre cours peuvent alors paraître bien longues lorsque les élèves ne trouvent pas d'intérêt aux tâches qui leurs sont confiées et qu'ils ne sont pas motivés… Il faut alors se demander pourquoi la séance a échoué et comment remédier à cela.

C'est d'un échec qu'est né mon désir de créer quelque chose de ludique pour mes classes de 2<sup>nde</sup> professionnelle. Il y a deux ans, lorsque j'ai fait l'introduction du premier thème d'histoire : *L'expansion du monde connu*, la réaction des élèves n'était pas celle que j'attendais. Les élèves soufflaient, bavardaient et ne faisaient pas le travail. En faisant à nouveau chez moi le travail demandé aux élèves durant cette séance, le constat était sans appel : on s'ennuie. Des cartes, des cartes, des cartes. Ce n'était pas varié, pas assez concret. Le genre de document qui aurait plu à un universitaire mais pas à un élève qui arrive en seconde professionnelle. La frustration que j'avais ressentie m'avait poussé à penser cette phrase qui maintenant, avec le recul, me paraît complètement fausse : "Ils ne pensent qu'à s'amuser". C'était ça. On nes'amusait pas assez dans cette séance. Alors, pourquoi ne pas créer un jeu vidéo ?

*Comment mettre en place un jeu vidéo pour les élèves ?*

*Quelles sont les contraintes ?*

*Que retenir de ce projet ?*

Pour répondre à ces questions, nous ferons dans un premier temps une présentation de l'expérience. Nous verrons ensuite comment elle s'est déroulée avec les élèves.

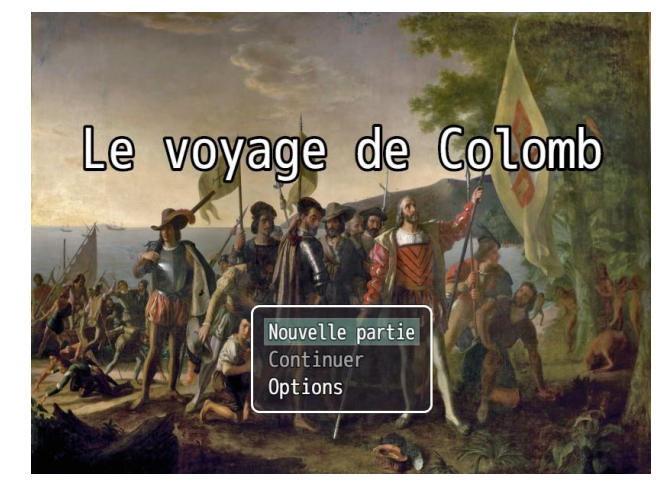

# **I) Présentation de l'expérience.**

### **a) Description du projet de départ**

L'idée de départ était de créer trois jeux vidéo, dans lesquels l'élève aurait incarné des personnages historiques ayant réellement existé ainsi que des personnages fictifs. Le but était ici de placer les acteurs de l'histoire au centre de la séquence en faisant en sorte que l'élève ait l'illusion de les incarner. Pour cela, travaillersur le premier thème d'histoire de la classe de seconde, *L'expansion du monde connu* m'a paru judicieux. Ce projet de départ fut peut-être un peu ambitieux. Trois jeux, jouables sur les ordinateurs du lycée, cela prend beaucoup de temps et cela requiert une grande quantité de travail. En effet, tout est long lorsqu'on fait ce genre de tâches : apprendre à se servir des différents logiciels, conceptualiser, créer le jeu…

Au final, un seul jeu a été réalisé et testé avec les élèves, le premier. Mais je ne baisse pas les bras, avec plus de temps, mon projet sera mené à bout pour mes futures classes.

Un deuxième jeu devait se baser sur un personnage historique fictif, un esclave. Des scènes du film *Amistad* de Steven Spielberg auraient pu être ajoutées. Notamment, celle de la capture, du trajet dans les négriers et la découverte des plantations et de la vie d'esclave. Un journal intime à compléter aurait accompagné l'élève.

Un dernier jeu devait-être fait sur la vie d'un ambassadeur fictif. Son rôle diplomatique et politique devait-être évoqué. Comme pour les autres jeux, un carnet à remplir devait être réalisé par les élèves.

# **b) Description du jeu réalisé et de son fonctionnement.**

*Avant de rentrer dans les détails du fonctionnement du jeu, il convient de rappeler que je mets cette séance à disposition de tous les professeurs voulant la tester avec ses élèves.*

Le jeu sur le voyage de Colomb permet d'introduire la séquence *L'expansion du monde connu*. Il sert de rappel concernant ce qui a été vu en classe de cinquième dans le thème trois d'histoire : *Transformations de l'Europe et ouverture sur le monde aux XVIe et XVIIe siècles*. L'élève y incarne un acteur historique ayant réellement existé, Christophe Colomb. Son objectif, trouver un passage vers les Indes. En plus du jeu, un carnet de bord a été préparé pour servir de trace écrite à l'élève. Celui-ci doit-être imprimé et distribué aux élèves. Il contient des indications sur ce que l'élève doit retenir.

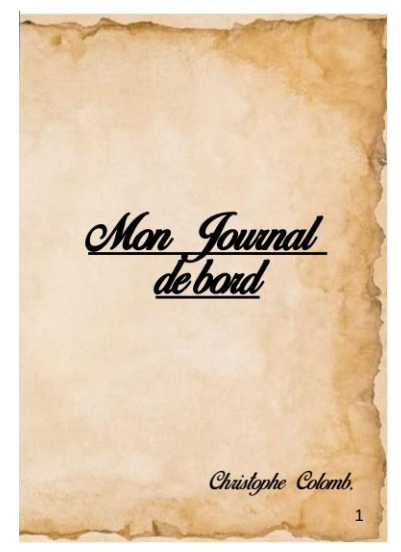

La couverture du journal, outil indispensable pour mener à bien la séance.

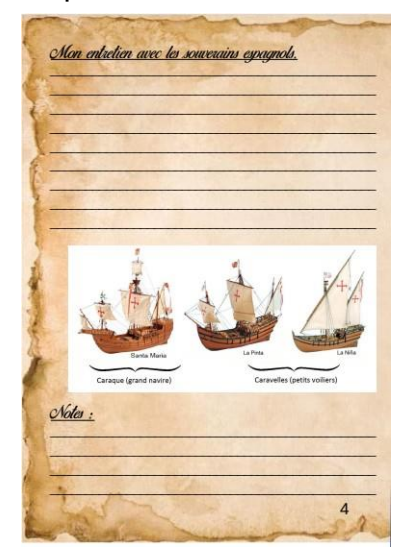

Un exemple de page du journal de bord.

Le jeu démarre avec un extrait du film *1492 : Conquest of Paradise* de Ridley Scott. L'élève y voit Christophe Colomb parler avec son fils. Ce premier extrait sert à expliquer les enjeux de la séance à l'élève. Il explique que Colomb sait déjà que la terre est ronde mais il donne aussi ses objectifs, rejoindre les Indes par l'ouest.

Une fois cette première cinématique finie, la phase de *gameplay* commence. L'élève est alors actif dans le jeu. Il incarne un personnage au visage de Colomb qui peut se déplacer dans un décor interactif. Il peut parler aux autres personnages qui apparaissent à l'écran qui lui indiqueront ce qu'il doit faire. Après chaque événement important, un message s'affiche à l'écran indiquant à l'élève qu'il doit remplir son carnet de bord.

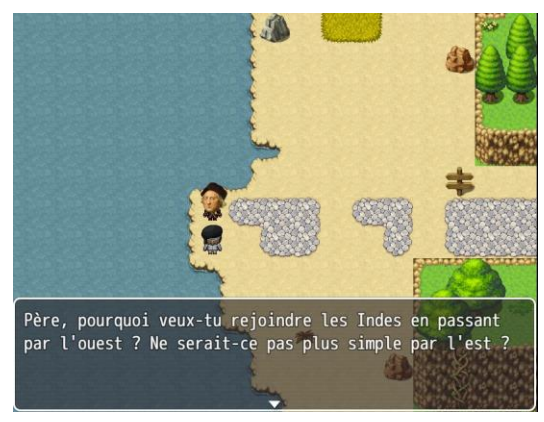

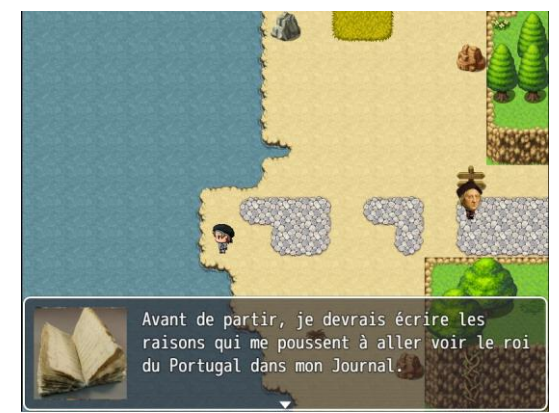

gauche, la première phase de A gameplay. L'élève voit les personnages de la cinématique tels qu'ils sont représentés dans le jeu.

A droite, après que l'élève ait exploré la zone. le jeu lui indigue ce qu'il doit noter dans son journal

Une fois ce fonctionnement acquis par l'élève, il n'a plus qu'à se laisser guider. Dans le jeu, il fera la rencontre du roi Jean II du Portugal et il lui demandera de financer son projet de voyage, il verra ensuite les souverains catholiques qui accepteront de le financer. Il vivra la traversée de l'Atlantique et les questions et inquiétudes qu'elle apporte aux marins. Il connaîtra le soulagement, une fois la terre visible. Son aventure se terminera par une rencontre avec les amérindiens et un retour vers le vieux continent.

Plusieurs moyens peuvent-être mis en place pour mener à bien la séance. Une salle informatique n'est pas forcément nécessaire car le jeu peut tourner sur les tablettes ainsi que sur les ordinateurs fournis aux élèves en début d'année. Afin de limiter les différents problèmes techniques, j'ai tout de même décidé de réaliser l'expérience en salle informatique et en demi-groupe. En début de séance, un journal de bord à remplir est distribué aux élèves. Il leur est expliqué qu'ils vont incarner un personnage historique dans un jeu et qu'ils devront remplir leur carnet de bord en fonction des événements du jeu. Le jeu leur demandera, à des étapes précises, de reporter dans leur journal différentes prises de notes.

Ce journal de bord est au final l'outil essentiel permettant de faire du jeu une situation d'apprentissage. Le jeu sert presque de prétexte pour faire raconter à l'élève la vie d'un explorateur en se mettant à sa place. Ce carnet représente bel et bien la trace écrite du jeu.

Il est organisé en fonction du jeu. Chaque événement du jeu doit être résumé dans le journal. Ce ne sont pas des questions qui y sont notées mais plutôt des titres de paragraphes que l'élève doit rédiger. On trouvera donc dans l'ordre :

-Les raisons qui me poussent à partir.

-Mon entretien avec Jean II.

-Mon entretien avec les souverains espagnols.

-Mon ressenti pendant le trajet.

-Mon ressenti à l'arrivée sur l'île de Guanahani.

-Ma rencontre avec les indiens.

-Ce que je vais dire aux souverains espagnols en rentrant.

Pour chacun de ces courts paragraphes, l'élève doit se mettre à la place de l'explorateur en utilisant la première personne. Cela a été un choix pour moi car je souhaitais que l'élève ait la sensation de vivre l'histoire.

Une fois le travail achevé par l'élève, il y a la possibilité de récupérer les carnets et de les noter. J'ai décidé en plus de faire une correction des carnets en classe. Il faut noter cependant que ce n'était pas indispensable puisque tous les élèves avaient bien saisi les différents éléments de la vie de Colomb.

### **c) Capacités visées et point de programme travaillés.**

Ce jeu est né d'un désir de faire travailler l'écrit aux élèves de manière ludique. Dans le programme de seconde bac pro paru au BO spécial n°5 du 11 avril 2019, les travaux d'écriture gardent un rôle important. Il est cependant bien indiqué que l'écriture doit avoir un but précis et que l'élève doit comprendre pourquoi il le fait. Le jeu permet donc ici de donner du sens aux apprentissages de l'élève. S'il joue, c'est dans un objectif bien précis, **raconter la vie d'un acteur majeur.**

Cette capacité est effectivement au centre du jeu puisque dans celui-ci, l'élève incarne Christophe Colomb, un acteur clé de l'histoire de l'Europe. Il est amené à rencontrer d'autres personnages historiques comme Isabelle de Castille, Ferdinand d'Aragon ou Jean II du Portugal. En plus d'enrichir la culture des élèves, ces différentes rencontres permettent de comprendre quelle était la conjoncture de la fin du Moyen Age et du début de l'Époque Moderne. Les différents événements présents dans le jeu ont pour but de faire en sorte que l'élève réalise que de multiples États sont en relation et que chacun à des méthodes différentes pour répondre à ses intérêts.

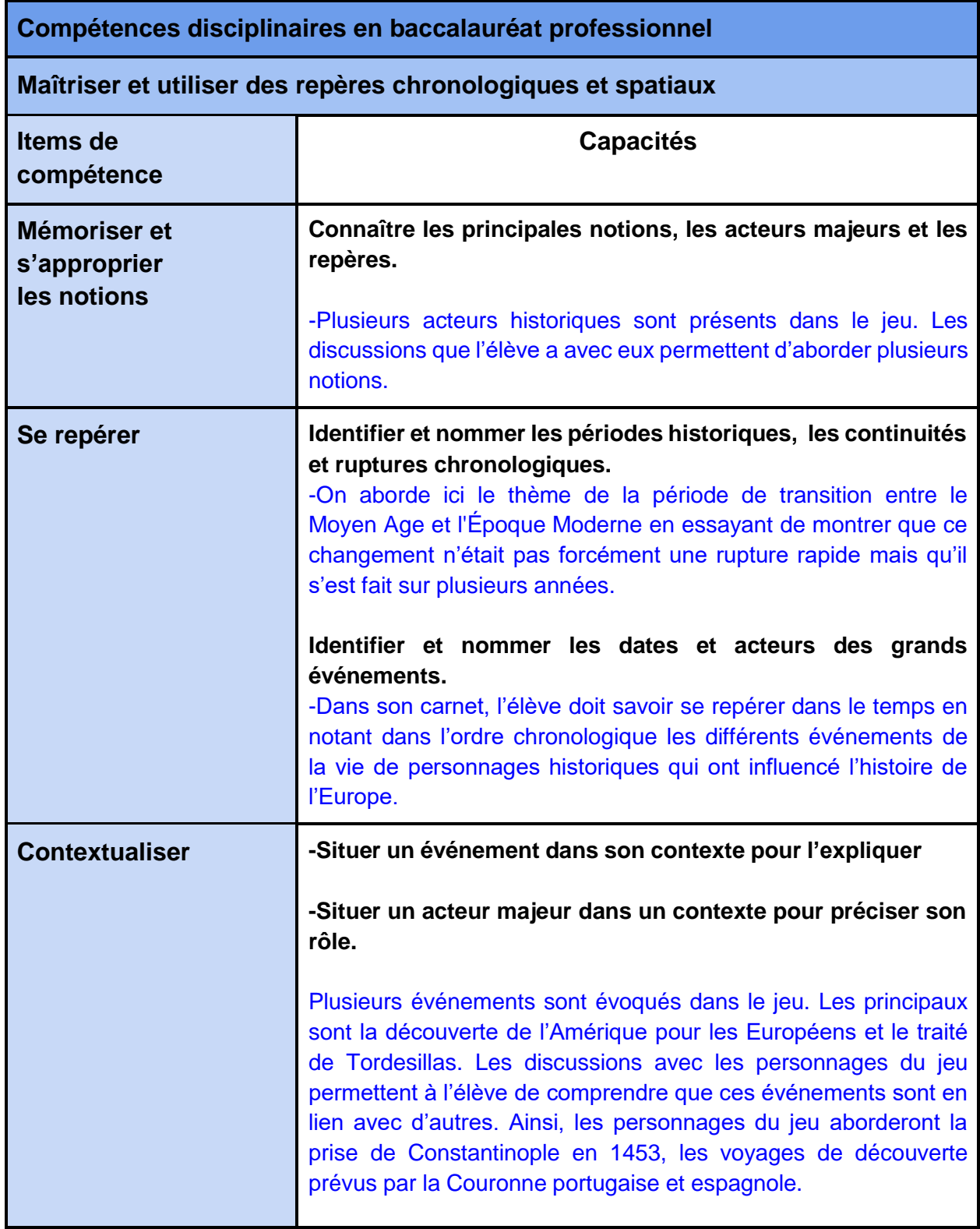

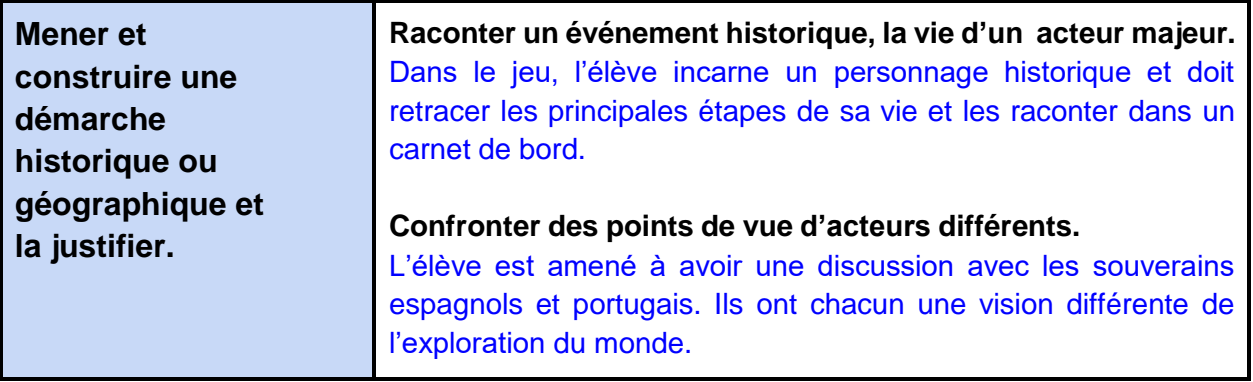

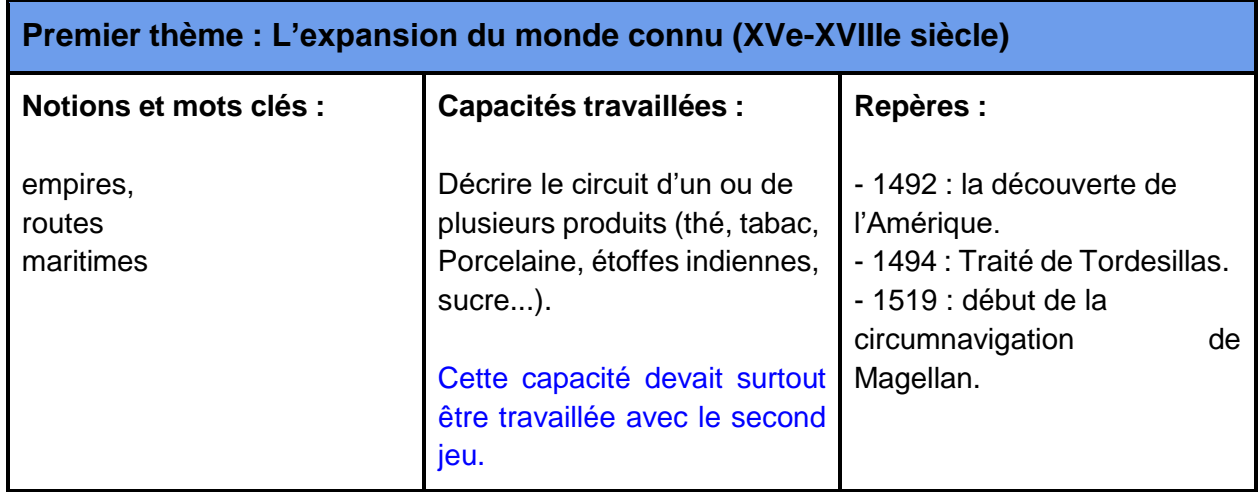

# **II) L'expérience avec les élèves.**

### **a) Retour sur l'expérience**

Les deux heures passées avec chacun des groupes pour cette séance furent pour moi extrêmement agréables. Au vu des retours que m'ont fait les élèves, j'imagine que ce fut la même chose pour eux. Quel plaisir de les voir absolument tous travailler sans avoir à passer dans les rangs pour leur rappeler qu'il faut s'y mettre. On voit icique lorsque les élèves sont mis face à un média qu'ils connaissent, ils se mobilisent et se laissent emporter. En début d'heure, un véritable silence de plomb s'est en effet installé dans la petite salle informatique du lycée Denis Papin. Les élèves furent très engagés et ont

montré un grand entrain pour jouer et réussir. La simple curiosité a fait que les élèves ont été immédiatement enthousiasmés à l'idée de jouer à ce jeu.

Le journal de bord leur a permis de travailler individuellement sur leur propre expérience de jeu, en prenant des notes sur les choix qu'ils ont faits, les événements qu'ils ont rencontrés et les enseignements qu'ils ont acquis.

En plus de cela, le journal de bord a également permis aux élèves de développer leur capacité à réfléchir et à analyser leurs propres actions, ainsi que les compétences d'écriture. Ils ont, pour la plupart, organisé leurs pensées de manière cohérente et ont écrit leurs observations et leurs réflexions de manière claire et précise.

Bien que le travail sur le journal de bord ait été individuel, les élèves ont pu partager leurs expériences de jeu avec leurs camarades en classe. Cela a permis des échanges fructueux et a encouragé les élèves à réfléchir ensemble sur les défis et les solutions rencontrés lors du jeu.

Dans l'ensemble, cette expérience a été très positive pour les élèves, car elle a combiné l'apprentissage et le plaisir d'une manière interactive et ludique, tout en permettant aux élèves de développer leurs compétences en écriture et leur capacité à réfléchir sur leurs propres actions. Le journal de bord a été un outil intéressant pour encourager les élèves à travailler individuellement et à partager leurs expériences de manière collective lors de la mise en commun.

### **b) Analyse de production d'élèves**

Bien que l'expérience se soit dans l'ensemble bien déroulée, il convient ici de ne pas montrer uniquement les réussites des élèves. Même si tous les élèves se sont pris au jeu et ont fait le travail demandé, ils se sont heurtés à de nombreuses difficultés.

● Un exemple de production réussie.

谨 Mon entretien avec les souverains espagnols. Mon ressenti pendant le trajet. Mon projet est de regoindre les 3ndes Le 3 court 1992 le quitte Palot p pendre les Indes catholiques Jordens Pincopaux-Après 2 mois que nous par un dixième trèsoies le serai page estar plus bas et opinioneur des territoire que je des illusions d'optique nous ont fait cr Je particai du pouret de Pablos, <u>True game</u> emails toyous Riey Ga Peninsule Spérieur de député de la crosse un monstique  $enne$ lieu le 3 août 1492 Mon ressenti à l'arrivée sur l'île de Guanahani. Vectobre d'indien est étabrié de ma It decouvriet nos corp nos po hanbes ily de a des fruits que jene conna dos regetaux et des anisones que je no CGYMAIS PCD Caraque (grand navire) Notes: Is acceptent de finances avon voyage

*Pages issues du travail de Seth*

L'analyse du carnet de bord de cet élève permet de constater que celui-ci a parfaitement saisi le concept du journal de bord. En effet, il a su se mettre dans la peau du personnage historique en utilisant la première personne pour décrire ses aventures. Son texte est rédigé et ne prend pas la forme de notes. De plus, pour alimenter son journal, l'élève a exploité les informations fournies durant les dialogues avec les personnages du jeu. Il s'est aussi servi des cinématiques et des indices cachés dans les différents décors. Cette démarche révèle une compréhension solide du jeu ainsi qu'un investissement personnel important de la part de l'élève. On peut noter qu'il a en plus relevé quelques dates précises.

#### • Classer les informations.

<u>Les xaisons qui me poussent à partir,</u> can In Euro Mon entretien avec Jean II WRK nent le font Carcos aux manchasts qui les your les Lusie Notes : Notes: ortin Bartolomen in auto te Portrait de Jean II<br>Auteur Inconnu XVIe siècle  $\overline{3}$ 

*Pages issue du carnet de Axil*

Ici, les observations effectuées ont mis en évidence que certains élèves ont éprouvé des difficultés à comprendre comment organiser les informations qu'ils ont acquises pendant la phase de jeu. Dans cet exemple précis, un élève a rédigé des notes sur Jean II dans la mauvaise section de son carnet de bord. Il a en effet noté ce qu'il retenait de l'entretien avec le roi sur la feuille de gauche. Pour remédier à cette situation, une piste de solution serait de donner aux élèves plus d'autonomie en les laissant organiser eux-mêmes les informations sans être autant guidés, ou, à l'inverse, de les guider encore plus pour les aider à organiser efficacement les informations dans leur carnet de bord.

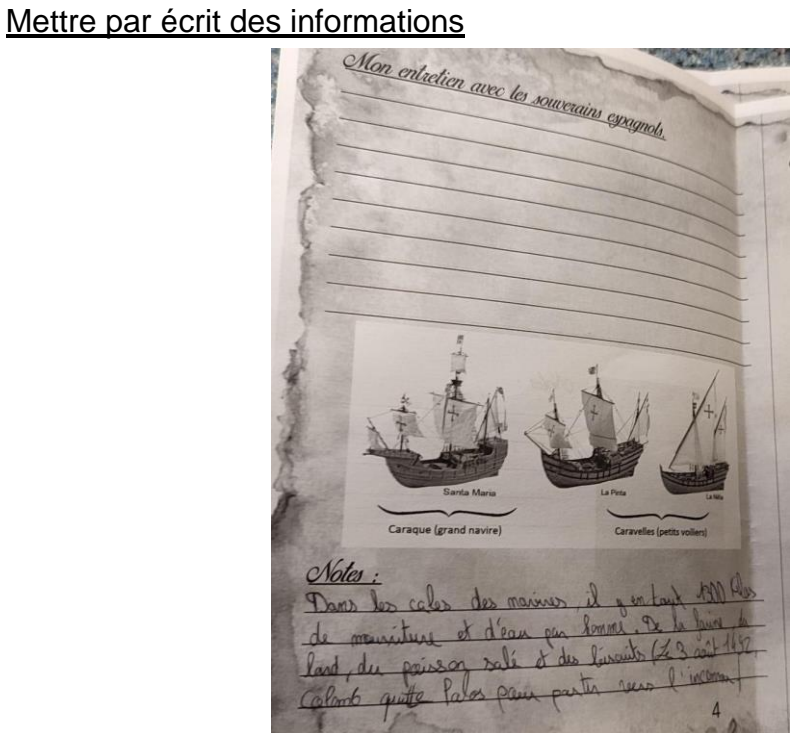

*Page issue du carnet de James*

Il est à noter que certains carnets de bord fournis n'ont pas été entièrement remplis par les élèves. Cette situation soulève des questions quant aux raisons qui peuvent l'expliquer. Il est possible que certains élèves aient été pressés de finir le jeu rapidement, sans prendre le temps de s'attarder sur la partie écrite. Il est également possible que ces élèves aient été davantage intéressés par la partie la plus stimulante, le fait de jouer au détriment de la partie écrite. Ces hypothèses méritent d'être étudiées plus en détail pour mieux comprendre les raisons de cette situation.

Des difficultés de compréhension des consignes.

<u>Mon entretien avec Jean \\</u> Les raisons qui me poussent à partir. Demande dé generant d'un voyage Les raisons qui mé pourre les Three Freigindre l'Inde pas Pour des Puer otomans en procurer à une des Center pas posible et des veyage sont Lonstantinople en 1421. mai veulent allen deja prévu pour 1487 etus acts en 1497. In des  $O$ *Notes* Il refise de finances mon wyage Notes clous resolute Reg townant l'Agrip No oyage preve pour 1487 Portrait de Jean 99 Auteur Inconnu.

*Double page issue du carnet de Can.*

Ici, l'élève a réécrit les dialogues du jeu sur la page de gauche, les consignes n'ont pas été comprises. Même si le calme durant la séance donne envie de laisser les élèves en totale autonomie, il est donc primordial de passer auprès eux afin de vérifier si les consignes sont comprises. Il est toutefois encourageant de voir que l'élève s'est repris sur la page suivante et a correctement effectué le travail demandé. Il est intéressant de noter que ce carnet appartient à un élève qui a tendance à produire très peu de travail personnel dans le cadre d'activités habituelles.

# **c) Critique du projet, ce que j'aurais pu améliorer.**

Lorsque je réfléchis aux améliorations que je pourrais apporter au jeu, plusieurs idées me viennent à l'esprit. Tout d'abord, je pourrais faire tester le jeu à davantage de personnes avant de le donner aux élèves, afin de détecter plus facilement les différents bugs et les corriger. Ensuite, je pourrais ajouter un système de chapitres pour que les élèves puissent refaire les passages qu'ils n'ont pas totalement saisis ou qu'ils souhaitent simplement revoir. Enfin, pensant que les élèves auraient moins écrit, je n'ai pas cherché à évaluer le carnet de note, je voulais en effet éviter de perdre le côté plaisir du jeu. Toutefois, après avoir observé le travail fourni par les élèves, je pense qu'ils méritent une récompense pour leur investissement. Cela pourrait en plus les motiver à jouer sérieusement tout en conservant le plaisir du jeu.

### **Conclusion :**

Créer un jeu a été une expérience passionnante. J'en tire de nombreuses leçons et j'ai tout autant appris, si ce n'est plus que mes élèves. Les nombreuses heures à comprendre le fonctionnement de RPG maker ne doivent pas servir à faire un seul jeu. Avec un peu de travail, cela devrait-être possible d'en avoir un par niveau. Ce type de jeu me semble particulièrement adapté aux classes peu motivées et difficiles à mettre au travail. Ce qui leur est demandé est très intuitif et stimulant, ce qui me paraît approprié pour les classes de CAP et de seconde.

Je rejoins cependant Marion BARLOGIS et Anthony VERNEZ<sup>1</sup> qui "expliquent que "le fait de généraliser un tel modèle de cours n'aurait que très peu de sens". En effet, la question de la quantité de ludique à l'école se pose. Ce n'est certainement pas un cadeau qui est fait aux élèves que de tout réduire à des situations de jeu en classe. Parfois, les apprentissages doivent aussi passer par un peu de frustration. Le lycée professionnel a pour objectif de préparer l'élève au monde du travail, un monde où l'on joue rarement. Mais au final, ne doit-on pas profiter de ces quelques années au lycée pour, de temps à autre, travailler en mettant au cœur le plaisir du jeu ? Et après tout, il ne s'agit pas tant de considérer que l'apprentissage est un jeu mais d'utiliser le modèle du jeu pour modéliser des situations d'apprentissage qui seront fécondes pour les élèves. C'est ce qui me pousse à utiliser l'informatique pour apprendre et faire apprendre. Les outils numériques sont encore assez jeunes et nous sommes des pionniers dans leur utilisation. Les possibilités semblent grandir de jour en jour et chacun peut ajouter sa pierre à l'édifice.

### **Sitographie**

<https://www.rpgmakerweb.com/> <https://www.gimp.org/>

<sup>1</sup> BARLOGIS, M ; VERNEZ, A. 2021. "Créer un jeu historique : des premiers pas à la finalisation", disponible sur [https://lhg-voiepro.ac-creteil.fr/spip.php?article560=](https://lhg-voiepro.ac-creteil.fr/spip.php?article560)